## **Designanpassungen**

**verantwortlich:** Frank [Au](https://openschulportfolio.de/lib/plugins/task/ics.php?id=roadmap:version10:designanpassungen)fgabe

## **Beschreibung**

Die Umfrage zum Portfolio an unserer Schule hat ergeben, dass eine andere Anordnung des Benutzerinfo Felds mit größerem Logout-Button hilfreich sein könnte.

Mit Version 1.0 habe ich das Template umgestellt von "ach" nach "vector", damit ist das erledigt.

From: <https://openschulportfolio.de/> - **open | Schulportfolio**

Permanent link: **<https://openschulportfolio.de/roadmap:version10:designanpassungen>**

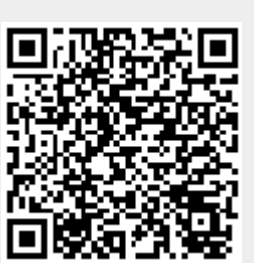

Last update: **12.12.2018 15:54**